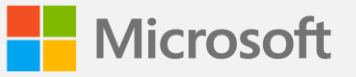

## **Three simple ways to migrate your web applications to Azure App Service**

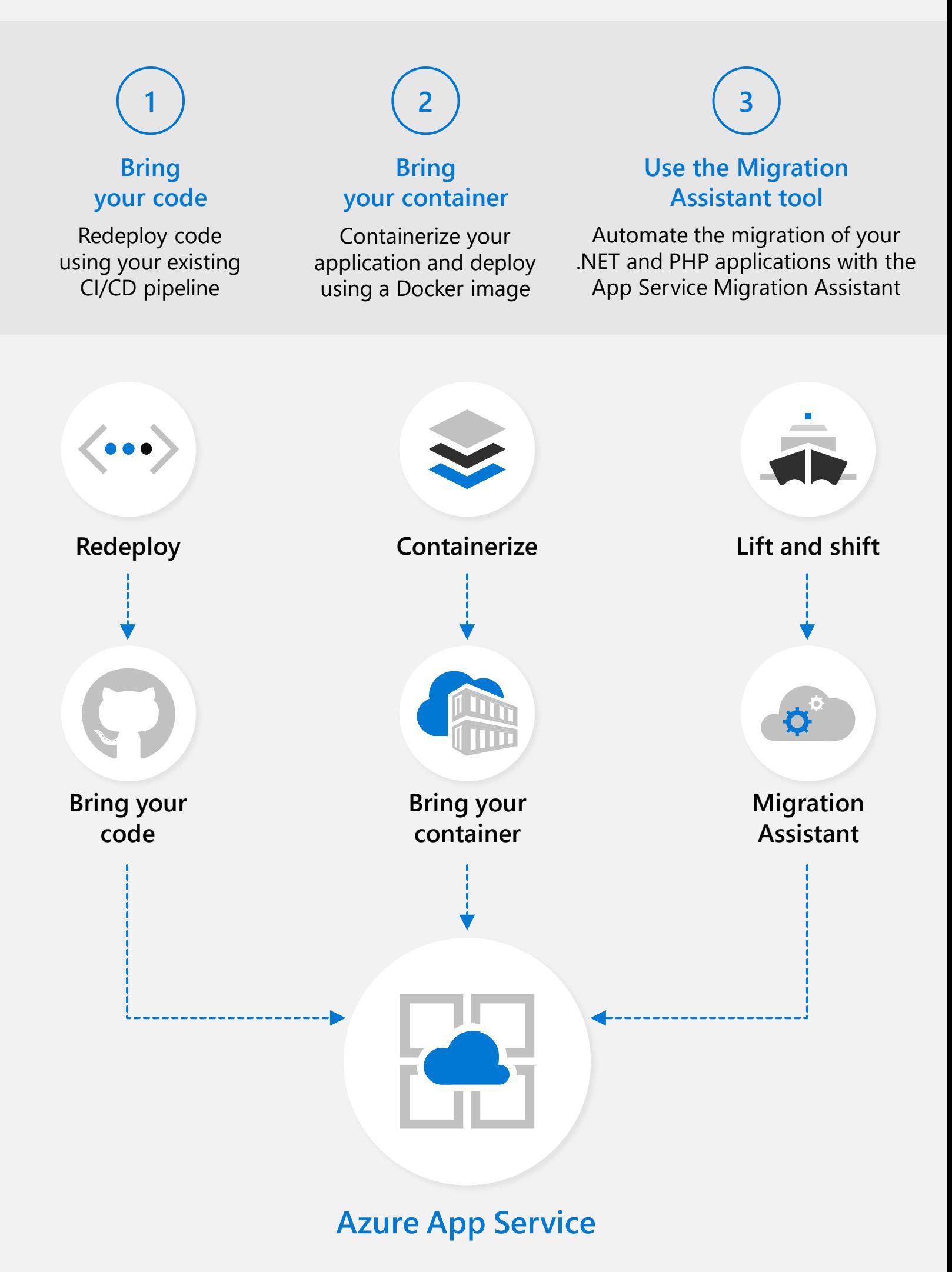